<u>ينام خدا</u>

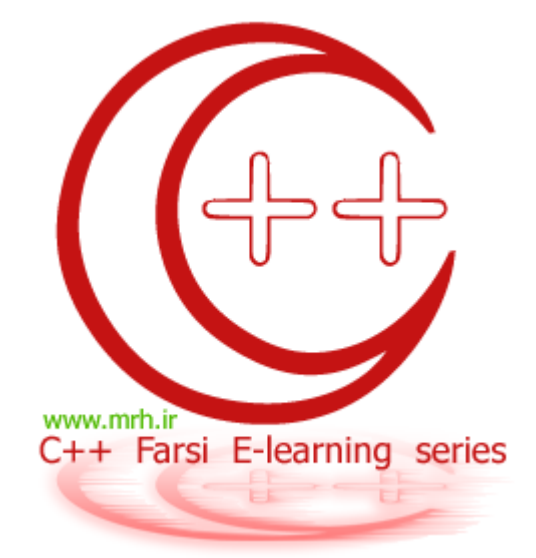

# سری های آموزشی آشنایی با زبان برنامه نویسی ++C

قسمت هفتم : کار با رشته های کاراکتری

#### ويرايش : 1

## $\bullet$ **++ Farsi e-learning series**

آشنایی با ++C :قسمت

جواب مثال های شماره ی قبل : جواب سات سات سمارہ ت قبن .<br>1- دترمینان یک ماتریس n\*n :

```
#include <iostream.h> 
#include <conio.h> 
int calc(int [],int dim); 
void revmatrix( int [], int dim);
void main() 
        { 
            int matrix[1000]; 
            int dim,temp; 
           double leftsum, rightsum;
       cout<<" PLEASE ENTER MATRIX DIMANTION : "; 
       cin>>dim; 
       cout << "\n\t\frac{\n}{\n}\n\cdot";
       for( int i = 0; i<( dim*dim ); i ++ )
{
              cout<<"ENTER ELEMAN : "; 
              cin>>temp; 
             matrix[i] = temp; clrscr(); 
               cout<<" PLEASE ENTER MATRIX DIMANTION : "<<dim; 
              \text{count} \ll \text{N} \n\ln \ln \text{r};
        }//for i 
      if ( dim > 2 )
\{leftsum = calc(matrix, dim);cout<<"LEFTSUM of the matrix = "<< leftsum <<"\n\n";
                  revmatrix( matrix , dim ); 
                 rightsum = calc( matrix , dim );
                  cout<<"RIGHTSUM of the matrix = "<< rightsum <<"\n\n\n\n\n\n\n";
                   cout<<" ( DETERMINAN OF THE MATRIX = "<< leftsum - rightsum<<" )"; 
 } 
       else 
            cout << " ( DETERMINAN OF THE MATRIX = "<< {\text{matrix}[0] \times \text{matrix}[3] - \text{matrix}[1]}* matrix[2]) <<" )";
       getch(); 
}//end main 
/////////////////calc function////////// 
int calc( int matrix[ ], int dim ) 
\{int sum = 0, bul, x = 1;
      for( int l = 0; l < ( dim*dim ); l += ( dim+1 ) )//ghotr asli
      x * = matrix[1];sum = x;x = 1;for( int c = 1; c < dim; c + 1)
\{ bul=c; 
              for( int m = 0; m <dim; m + 1)
{<br>}
                        if(' ( bul+1 ) %dim != 0 )
\{ \}x * = matrix[bul];
```

```
bul += (dim + 1);
                                           \}else
                                   \{x = x * matrix [bul];bul += 1;\rightarrow\}//for m
               sum + = x;x = 1;\}//for c
       return sum;
\rightarrow////////////////////revmatriv determinan
void revmatrix (int matrix [ ], int dim)
       int end, temp, counter;
             for( int t = \dim-1; t <= \dim* \dim; t = t + \dim )
                \{end = t;
               counter = end - (dim-1);
               while ( end > counter )temp = matrix[end];
                          matrix[end] = matrix[counter];matrix[counter] = temp;++ counter;
                           -- end;
                           \lambda\}\}
```
2- برنامه اې که طول و مقادیر یک آرایه ې یک بعدې را گرفته و سپس از ورودې یک مقدار بگیرد و در خروجي چاپ کند که آیا این مقدار در آرایه ای که از ورودی گرفته وجود دارد یا نه ؟!

جواب :

```
#include <iostream.h>
int main()
   \left\{ \right.int i, j;
   double a[512], b;
   cout<<"How many content do you want to enter ?:";
   \sin \frac{>>i}{*}cout<<"Enter "<<i<<" contents :";
   for (j=0; j< i; j++)\text{cin} \geq \text{a[j]}cout<<"Enter a keyword to search in your array : ";
   \sin \gg b;
```

```
for(j=0; j<i;j++)
      { 
       if (a[j]=b)\{ break; 
        } 
      } 
     if (j)=i) cout << "not found" << endl; 
       else 
     cout <<"Hurray !! your searched content is in this row :
"<< j << endl;
    return 0; 
    }
```
رشته ها :

ر<br>رشته نوع جدیدی از داده نیست ! بلکه نوعی از آرایه هاست که بصورت کاراکتری تعریف می شود . در داخل رشته های کاراکتری می توان اسامی افراد ، عبارات و ... را بصورت کاراکتر به کاراکتر نگه دارک کرد .

علامت انتهای هر رشته ی کاراکتری 0\ می باشد که برابر با مقدار پوچ یا NULL می باشد .

مثلا : عبارت hello در داخل یک آرایه از نوع کاراکترک که رشته می نامیم بصورت زیر نمایش داده می شود :

#### $h[e|1|1|0|0]$

در واقع کاراکتر ۱۵ در بسیاری از مسائل می تواند با عناون پایان یک رشته ی کاراکتری به ما کمک کند .

برای گرفتن مقدار یک رشته ی کاراکتری هم می توان آن را مانند مقدار یک متغیر عدد بصورت کامل گرفت یا هم می توان بصورت کاراکتر به کاراکتر گرفت . (البته فقط در زمان تعریف متغیر رشته ای می توان از روش اول استفاده کرد)

```
Char ali [26] = "WWW.MRH.IR";
Char aida [26] = { 'm', 'a', 'j', 'i', 'd' }
```
كه در واقع مي توانستيد اين دوحالت را هم با cin و هم با يک حلقه هم انجام دهيد .

براک شـروع یک مثال حل می کنیم .

برنامه ای بنویسی<u>د که یک رشته را گرفته و طول رشته را چ</u>اپ کند :

```
#include <iostream.h>
int \text{main}()\{char a[64];
   int i, c;
   cout<<"Enter a strings:"<<endl;
   \text{cin} \geq \text{a};for(int i=0; a[i] != '\0'; i++);
   cout<<"Size of string : " <<i<<endl;
   return 0;
   \rightarrow
```
اگر بخواهیم تابعی بنویسیم که همین کار بالا را انجام دهد یعنی رشته را گرفته و طول آنرا برای ما چاپ کند ، بصورت زیر می شود .:

```
#include <iostream.h>
void size (char a[], char b[])
int i;
   for (i=0; a[i] != '0'; i++);
cout<<"Size of string : " <<i<<endl;
\mathcal{L}int main()
\left\{ \right.char a[64];
int i, c;
 cout<<"Enter a strings:"<<endl;
 \text{cin} \geq \text{a};size(a);return 0;
\rightarrow
```
مثال 3: برنامه ای بنویسید که دو مقدار برای رشته را گرفته و دومی را در اولی کپی کند :

```
#include <iostream.h>
int \text{main}()\{char a[64], b[64];
   cout<<"Enter 2 strings:"<<endl;
   \text{cin} \geq \text{a};\text{cin} \text{>b};
   int i=0;do { }a[i]=b[i];} while (b[i++] != '0') ;
   a[i] = \prime \backslash 0';
   return 0;
    \}
```
برای تمرین بهتر و آشنایی بیشتر تمرینات آخر این فصل را انجام دهید .

تقریبا اکثر تمرین هایی که در آخر فصل این اموزش آمده اند ، دارای تابع هایی در کتابخانه ی ++c هسـتند .

این توابع کتابخانه ای ، که مربوط به کار با رشته ها هستند <u>در کتابخانه ی string.h</u><br>این توابع کتابخانه ای ، که مربوط به کار با رشته ها هستند <u>در کتابخانه ی string.h</u> تعریف می <u>شوند .</u><br>این نکته را با خاطر بسپارید ، که متغیر

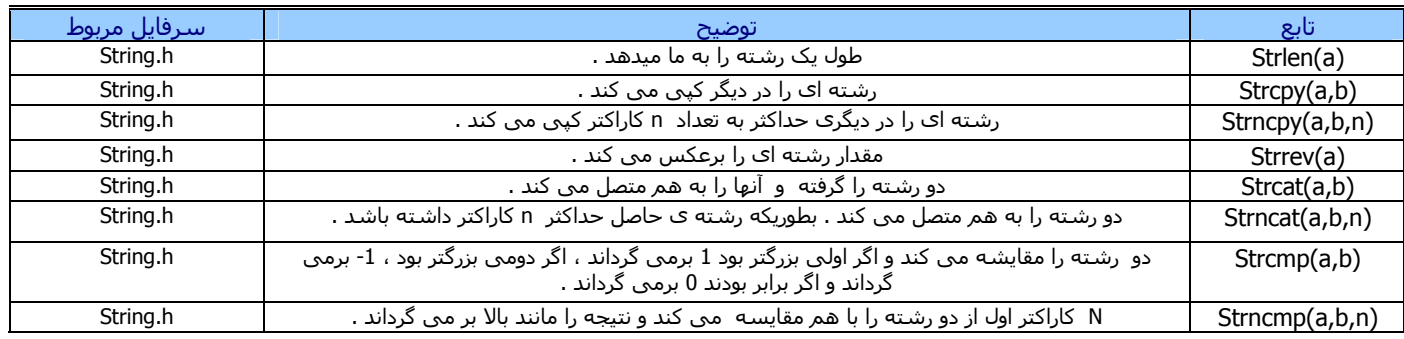

تمرينات :

- مثال 3 را تبدیل به تابع بکنید . یعنی اینکه تابعی بنویسـید که دو رشـته را گرفته و دومی را در اولی کپی کند .<br>تابعی بنویسـید که دو رشـته را بگیرد و اگر اولی بزرگتر بود ، 1 برگرداند . اگر دومی بزرگتر بود ، 0 برگرداند ، و ا  $-1$
- $-2$  $-3$
- برنامه ای بنویسید که دو رشته را گرفته ، طول هرکدام را چاپ ، مانند تمرین بالا آنها را مقایسه کرده و در نهایت رشته ی دوم را در اولی قرار دهد .<br>برنامه ای بنویسید که تمرین قبل را روی n کاراکتر اول رشته ها انجام دهد. ( n از ور
	- $-4$ .<br>برنامه ای بنویسید که با استفاده از یک تابع دو رشته را گرفته و آنها را به همدیگر متصل کند .  $-5$ 
		- $-6$
- بَرَنامه ای بنویَسید که با استفاده از تابعی دو رَشَته را به هَم متَصل کَرده و n رَشته آز آنها را در نتیجه قرار دهد . ( n از ورودی گرفته خواهد شد)  $-7$ برنامه ای بنویسید که با استفاده از تابعی یک مقدار رشته ای را برعکس کند .

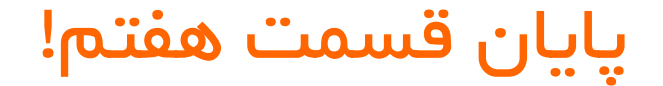

نویسنده : دانیال خشابی ویر ایش و صحت مطالب : نوید مردوخ روحانی

> www.mrh.ir www.majidonline.com

کیی رایت :: مهر 1385 ار ائه ی این مطلب فقط با ذکر منبع و دو سایت بالا مجاز است !